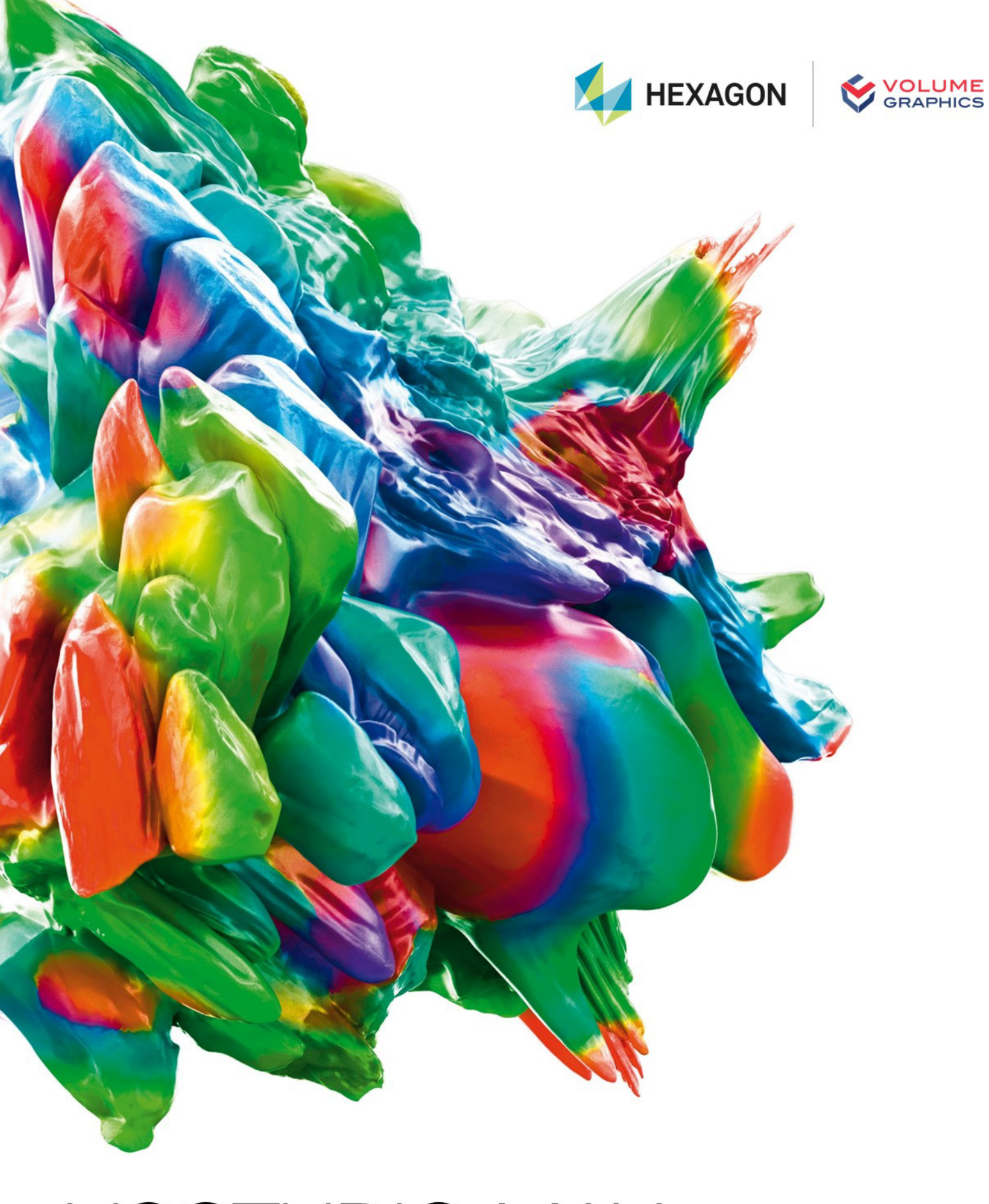

VGSTUDIO MAX System Requirements

If you have any questions regarding our products and services, do not hesitate to contact us:

**Support:**

E-mail: support@volumegraphics.com

Phone: +49 6221 73920 80

#### **Europe, Middle East, and Africa:**

Volume Graphics GmbH, 69115 Heidelberg, Germany

#### **Sales:**

E-mail: sales@volumegraphics.com Phone: +49 6221 73920 60

#### **Japan:**

Volume Graphics Co., Ltd., Nagoya 464-0858, Japan

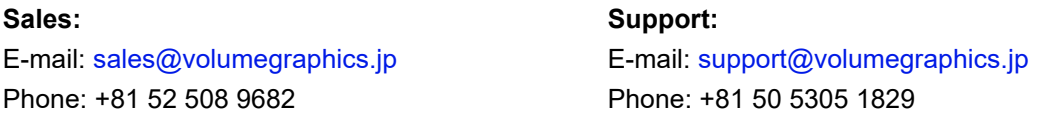

#### **The Americas:**

Hexagon Manufacturing Intelligence, Inc., Charlotte, NC 28217, USA

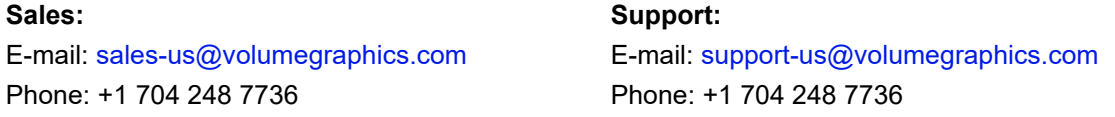

#### **China, including Mainland China, Hong Kong, Macao, and Taiwan:**

Volume Graphics (Beijing) Technology Co., Ltd., Beijing, China

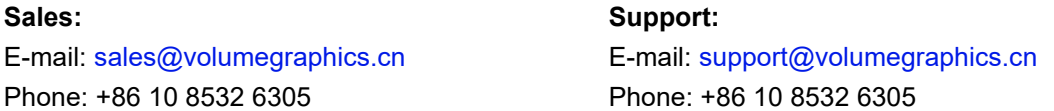

**Singapore and other parts of Asia (except China and Japan), Australia, and parts of Oceania:** Volume Graphics Pte. Ltd., Singapore 556741

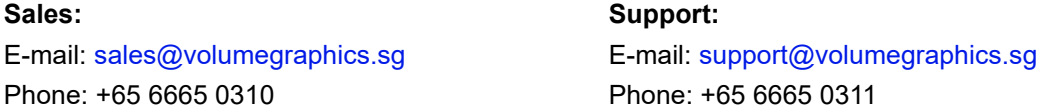

Printed in Germany, April 2024.

© 2001-2024 Volume Graphics GmbH, part of Hexagon. All rights reserved. VGL is a trademark of Volume Graphics GmbH.

The VGSTUDIO MAX software described in this document is provided under license. The software may be used or backed up only in accordance with the terms of the license agreement. Information in this document is subject to change without notice and does not represent product specification or commitment on the part of Volume Graphics GmbH. No part of this publication may be reproduced, transmitted, transcribed, stored in a retrieval system, or translated into any language in any form without the express prior written permission of Volume Graphics GmbH.

All product names mentioned in this document are used for identification purposes only and may be trademarks or registered trademarks of their respective companies. Registered and unregistered trademarks used herein are the exclusive property of their respective owners.

# **Table of Contents**

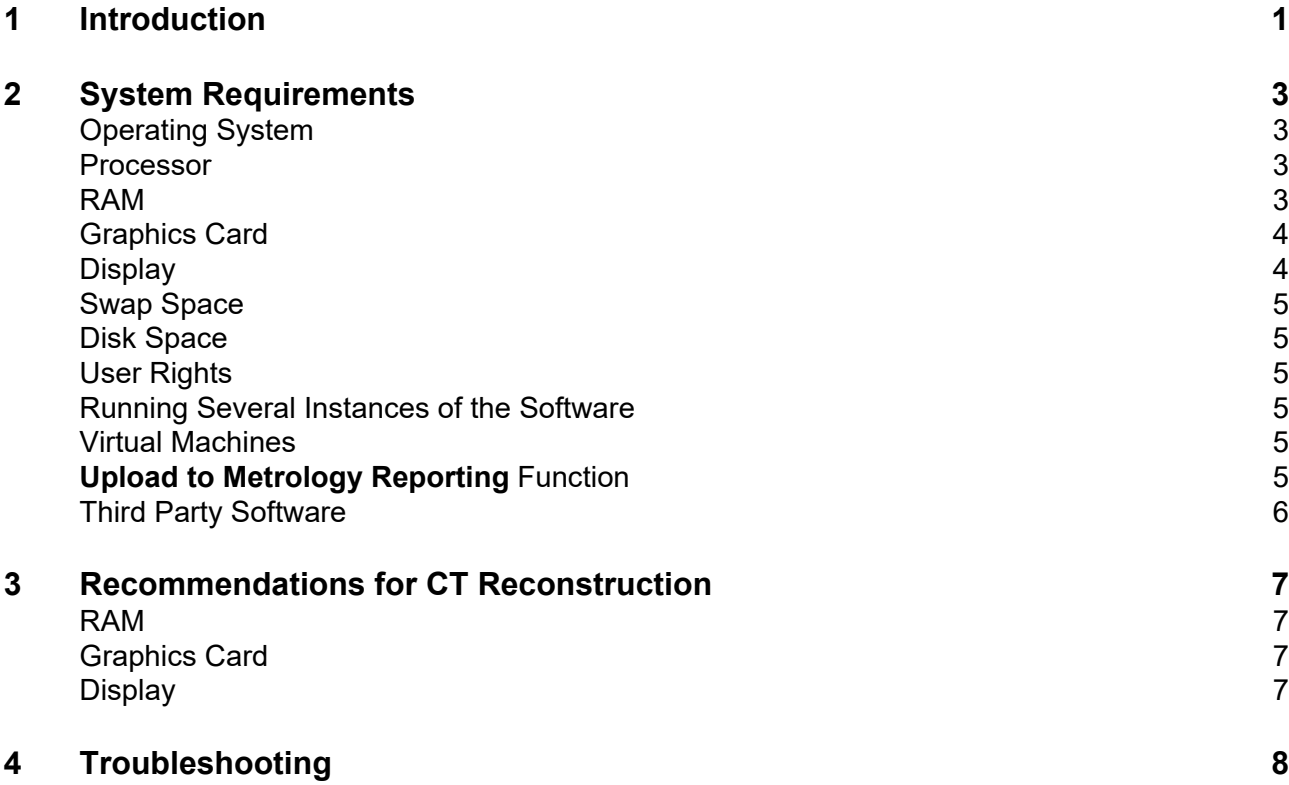

# <span id="page-3-0"></span>**Introduction**

VGSTUDIO MAX is a software for the analysis and visualization of voxel data. It is used in a variety of application areas, such as industrial CT, medical research, life sciences, animation, and many others.

To use VGSTUDIO MAX in the context of consulting projects in connection with Deep Segmentation, the advanced segmentation method based on modern machine-learning algorithms, recent accelerator hardware is required to efficiently perform the computations. Refer to the dedicated system requirements for Deep Segmentation and make sure to discuss them with the VG Consulting team.

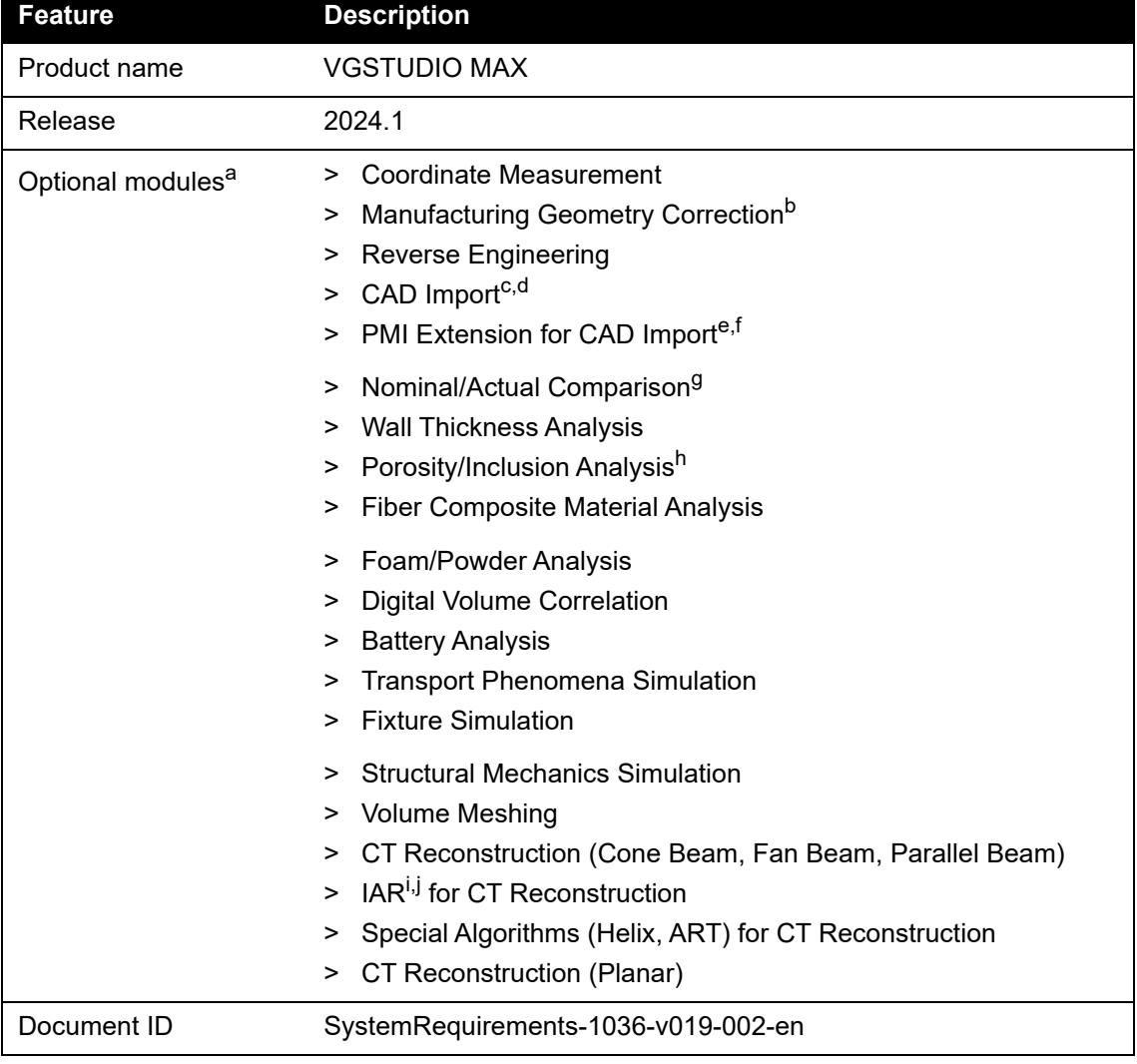

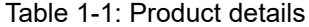

<sup>a</sup> Available at surcharge. May not be part of your installation. Contact Volume Graphics for details.<br><sup>b</sup> Requires the Coordinate Measurement and Nominal/Actual Comparison modules.

<sup>b</sup><br>Requires the Coordinate Measurement and Nominal/Actual Comparison modules.<br><sup>c</sup> Requires the Coordinate Measurement module. Available for Windows operating systems only.<br>CAD translation technology supplied by Tech Soft

to 2023). In beta status: Solid Edge (V19 to 2023).<br><sup>e</sup> Requires the Coordinate Measurement and CAD Import modules. Available for Windows operating systems only.<br><sup>f</sup> CAD translation technology supplied by Tech Soft 3D. PMI and Creo (*\*.prt*, *\*.prt.\**, *\*.asm*, *\*.asm.\**). In beta status also for SolidWorks (*\*.sldprt*, *\*.sldasm*) and Unigraphics/NX

(*\*.prt*).<br>Requires the Coordinate Measurement module.

g Requires the Coordinate Measurement module.<br>h Supports BDG P 203, BDG/VDG P 202/VW 50093, and VDG P 201/VW 50097.

 $\overline{a}$  Technology licensed from Fraunhofer EZRT  $\overline{\mathbb{Z}}$  Fraunhofer

<sup>j</sup> Available for Windows operating systems only.

# <span id="page-5-0"></span>**System Requirements**

# <span id="page-5-1"></span>**Operating System**

The software supports the following operating systems:

Table 2-1: Supported operating systems

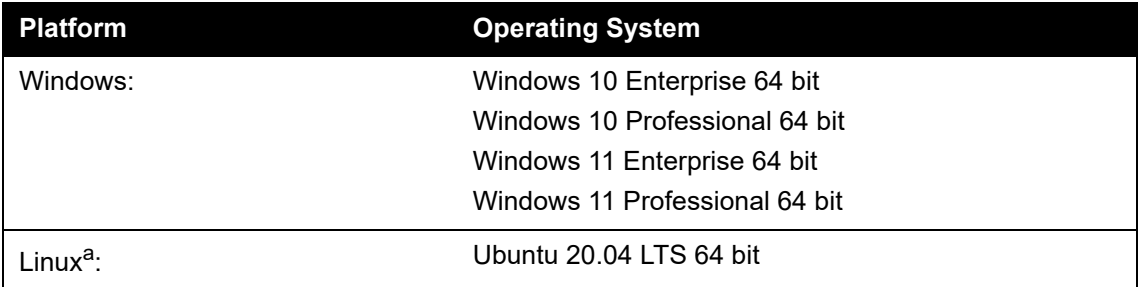

The following add-on modules or functions are not available under Linux: "CAD Import," "PMI Extension for CAD Import," "IAR for CT Reconstruction," performing an OCR analysis, reporting via Excel, exporting AVI/ASF movies, and<br>importing newer versions of the NSI format (*\*.nsihdr*).

### <span id="page-5-2"></span>**Processor**

> Minimum:

x86-64 CPU with instruction set SSE 4.1.

ARM processors are not supported.

ষ্ক্ৰি

> Recommended:

Performant Intel or AMD multi-core processors, e.g., Intel<sup>®</sup> Core™ i7 or i9 or Xeon<sup>®</sup> Gold processors with 3 GHz or higher.

## <span id="page-5-3"></span>**RAM**

> Minimum:

VGSTUDIO MAX requires a minimum of 4 GB free memory. However, the actual free main memory needed for creating or loading a complete project will usually be significantly higher, since it depends on the size of the data set and on the analyses to be performed. For the calculation of the required RAM, the size of the data set when it is loaded into the RAM is relevant. If the data is saved in compressed files (e.g., in JPEG 2000 format (.jp2)), the size of the data set on the hard disk may be significantly smaller than the size of the

data set when it is loaded into the RAM. > For visualization, the free main memory should be twice the size of the data set. If a project contains more than one data set, double the sum of the data set sizes.

- > Performing analyses, segmentation, surface determination, and other operations requires additional memory.
- > Performing advanced analyses, such as transport phenomena or structural mechanics simulations, requires a minimum of 20 GB free memory.
- > Please make use of our evaluation license of the software to test with your typical data sets and analyses. Contact our support team during the evaluation phase in case any questions arise.
- > Recommended for professional use:
	- $\degree$  16-bit data set with 1024 slice images. Slice image with 1024 x 1024 pixels. 1024<sup>3</sup> = 2 GB of data
		- => Visualization only: minimum 4 GB free memory
		- => Data analysis: 8–16 GB free memory
	- $>$  16-bit data set with 2048 slice images. Slice image with 2048 x 2048 pixels. 2048 $3 =$ 16 GB of data
		- => Visualization only: minimum 32 GB free memory
		- => Data analysis: 64–96 GB free memory
	- > For performing advanced analyses, such as transport phenomena or structural mechanics simulations, a free memory of 50 GB or more is recommended.
	- > Typical for industrial use with data set sizes as in the examples above (2 to 16 GB) is a PC with at least 64 (for one data set) to 512 GB RAM (for multiple data sets). Higher RAM clock speeds are recommended.

## <span id="page-6-0"></span>**Graphics Card**

> Minimum:

A dedicated NVIDIA or AMD graphics card with at least 2 GB VRAM, OpenGL 3.3 support, and—for Windows operating systems—the latest WHQL driver.

> Recommended:

A dedicated NVIDIA or AMD graphics card with at least 8 GB VRAM, OpenGL 4.1 support, and—for Windows operating systems—the latest WHQL driver.

Some functions, such as CT reconstruction (see chapter 3 *[Recommendations for CT](#page-9-4)  [Reconstruction](#page-9-4)* on page 7), may benefit from increased graphics card performance. For details, please contact your local VG Support.

医

Onboard graphics chips (integrated graphics processors) are not supported.

Make sure to have the latest driver version for your graphics card installed.

# <span id="page-6-1"></span>**Display**

The minimum resolution is 1400 x 1050 at 100% scale; the recommended resolution is 1920 x 1080 at 100% scale.

The actual display resolution results from the display scale multiplied by the minimum resolution. This means that for a display scale of 200%, you should use a display resolution of at least 2800 x 2100.

VGSTUDIO MAX supports 4K monitors.

## <span id="page-7-0"></span>**Swap Space**

The available swap space should have the same order of magnitude as the RAM. If available, we recommend that you place the swap partition on an SSD.

Deactivating the swap space may cause the system to crash.

### <span id="page-7-1"></span>**Disk Space**

I

Make sure to have sufficient free disk space in the directory for temporary files (for the path, see **File > Preferences > General > Expert**). If there is less than 1 GB available in this directory, a warning message will be issued. This message is also issued if this directory has been deleted.

## <span id="page-7-2"></span>**User Rights**

Make sure every user either has user or administrator rights. The license might not work on guest accounts.

## <span id="page-7-3"></span>**Running Several Instances of the Software**

Problems may arise when you run more than one instance of the application.

Typical problems involve the user interface, such as incomplete or misplaced interface elements or errors in the display of images. User settings like presets or workspace layout may inadvertently be overwritten. Processor capacity, graphics card memory, and main memory will be shared between instances of the application and may prove insufficient. This may result in dramatically low system performance or even application crashes, especially if parts of the information need to be swapped to disk due to high memory consumption.

#### <span id="page-7-4"></span>**Virtual Machines**

Virtual machines are not supported. VGSTUDIO MAX has to be executed on a physical computer.

# <span id="page-7-5"></span>**Upload to Metrology Reporting Function**

The optional **Upload to Metrology Reporting** function requires an Internet connection and a user account for the Nexus platform. For more information, log in to the Nexus portal<sup>1</sup> and navigate to the Metrology Reporting product page.

https://nexus.hexagon.com/

2

## <span id="page-8-0"></span>**Third Party Software**

- > Reporting via Excel The optional reporting functions using an Excel add-in support the following Microsoft® Excel versions:
	- > Microsoft® Excel 15 (part of Microsoft® Office 2013), 32 bit
	- > Microsoft® Excel 16 (part of Microsoft® Office 2016, Microsoft® Office 2019, Microsoft® Office 365, and Microsoft® Office 2021), 32 bit

64-bit versions of Microsoft® Excel are not supported.

Using the Excel add-in for reporting is currently only supported for Windows.

#### > Floating licenses

医

ষ্ক্ৰি

 $\sqrt{ }$ 

Floating licenses need to be installed using the FlexNet Licensing Server. During installation of the FlexNet Licensing Server, Java Runtime Environment 17 or later (64-bit version) or OpenJDK 21.0.2 (64-bit version) is required, which is not part of the license or installation package.

The installation of the FlexNet Licensing Server requires a 64-bit version of Java Runtime Environment or OpenJDK.

# <span id="page-9-4"></span><span id="page-9-0"></span>**Recommendations for CT Reconstruction**

In addition to the above-mentioned requirements, the optional **CT Reconstruction** module places some specific requirements on the system.

#### <span id="page-9-1"></span>**RAM**

> Minimum:

4 GB free memory to run the reconstruction for very small data sets.

> Recommended: At least 128 GB free memory.

Calculate the optimal size of memory based on the size of the volume  $(x * y * z)$ , the size of one projection (x \* y), and the number of projections:

```
size of memory = (volume size * 4) + (projection size * number of projections * 4)
```
The result is the optimal size of memory in bytes. To convert to MB, divide by 1,000,000. Example:

- > volume: 2048 \* 2048 \* 2048
- > size of one projection: 2048 \* 2048
- > number of projections: 3000
- $\text{size of memory} = (2048 * 2048 * 2048 * 4) + (2048 * 2048 * 3000 * 4) = 84,691,386,368$

This equates to 84,691 MB or 84.691 GB.

# <span id="page-9-2"></span>**Graphics Card**

CT reconstruction requires increased graphics card memory. If you are using more than one graphics card, it is recommended that all graphics cards are of the same type. For details, please contact your local VG Support.

# <span id="page-9-3"></span>**Display**

If the performance of a CT reconstruction performed on the graphics card in a dual monitor setup seems to be slow, remove the second monitor and reboot the computer.

# <span id="page-10-0"></span>**Troubleshooting**

The table below lists some common problems and their solutions.

Table 4-1: Troubleshooting

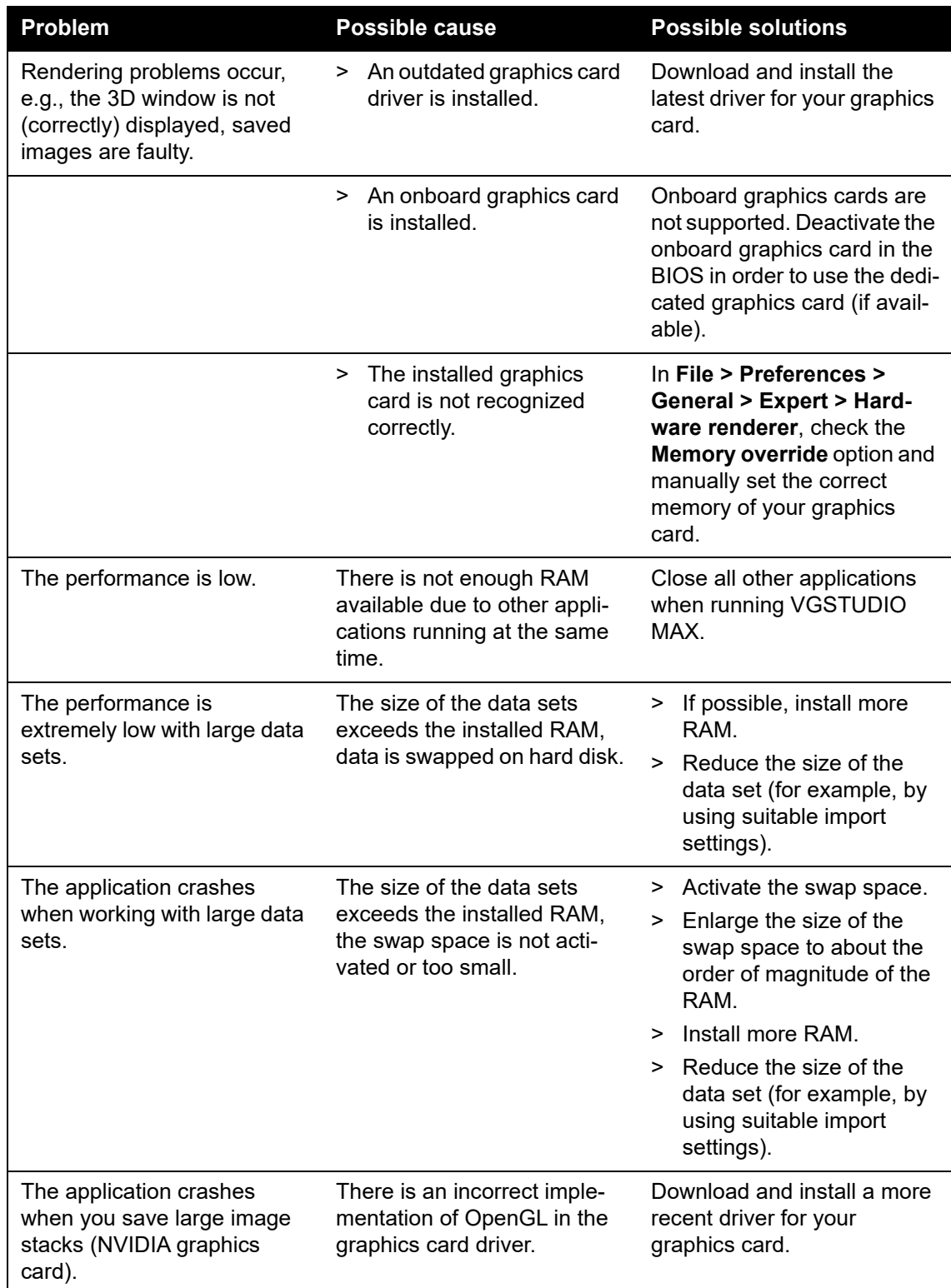

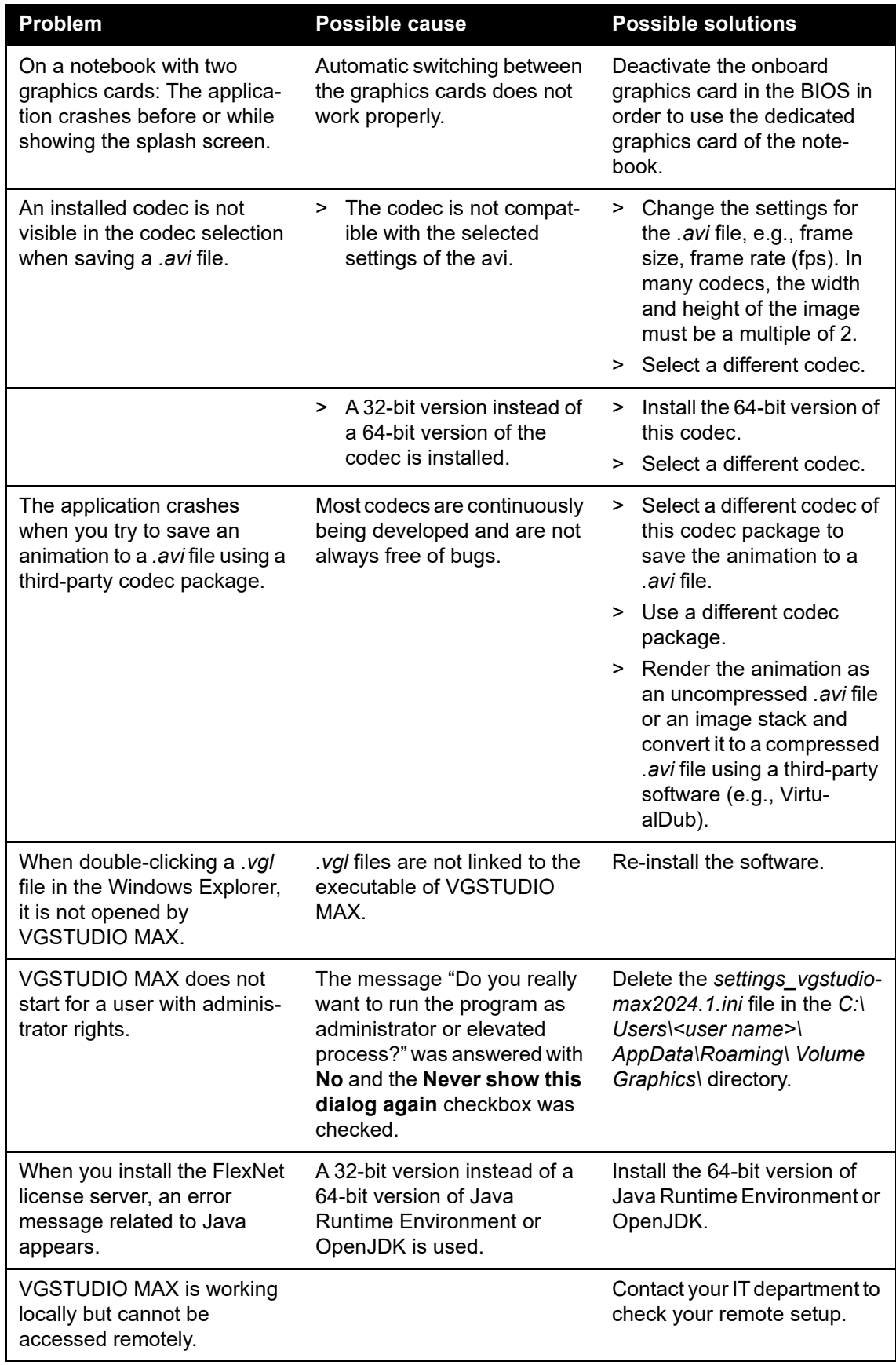